# Midterm Exam #2 Review Guide

Curated by: Rishabh Baral Professor: Nelson Padua-Perez Course: CMSC335 - Web Application Development with JavaScript Exam Date: Nov 1, 2023, 5:00 PM

**Disclaimer: This guide was made by me, a student. I am not a TA or a professor. If there are any errors in this document they are entirely my own. Please do not take this guide at its total face value unless a TA reviews it. If there are any errors, please contact me either by email at [rbaral@terpmail.umd.edu](mailto:rbaral@terpmail.umd.edu) or via any channel of communication used for the course (Canvas, Piazza, and GroupMe).** 

Further Reference: For further information, please post a question on Piazza or attend office hours at the times presented at <https://www.cs.umd.edu/class/fall2023/cmsc335/officeHours.shtml>**.** 

#### Contents

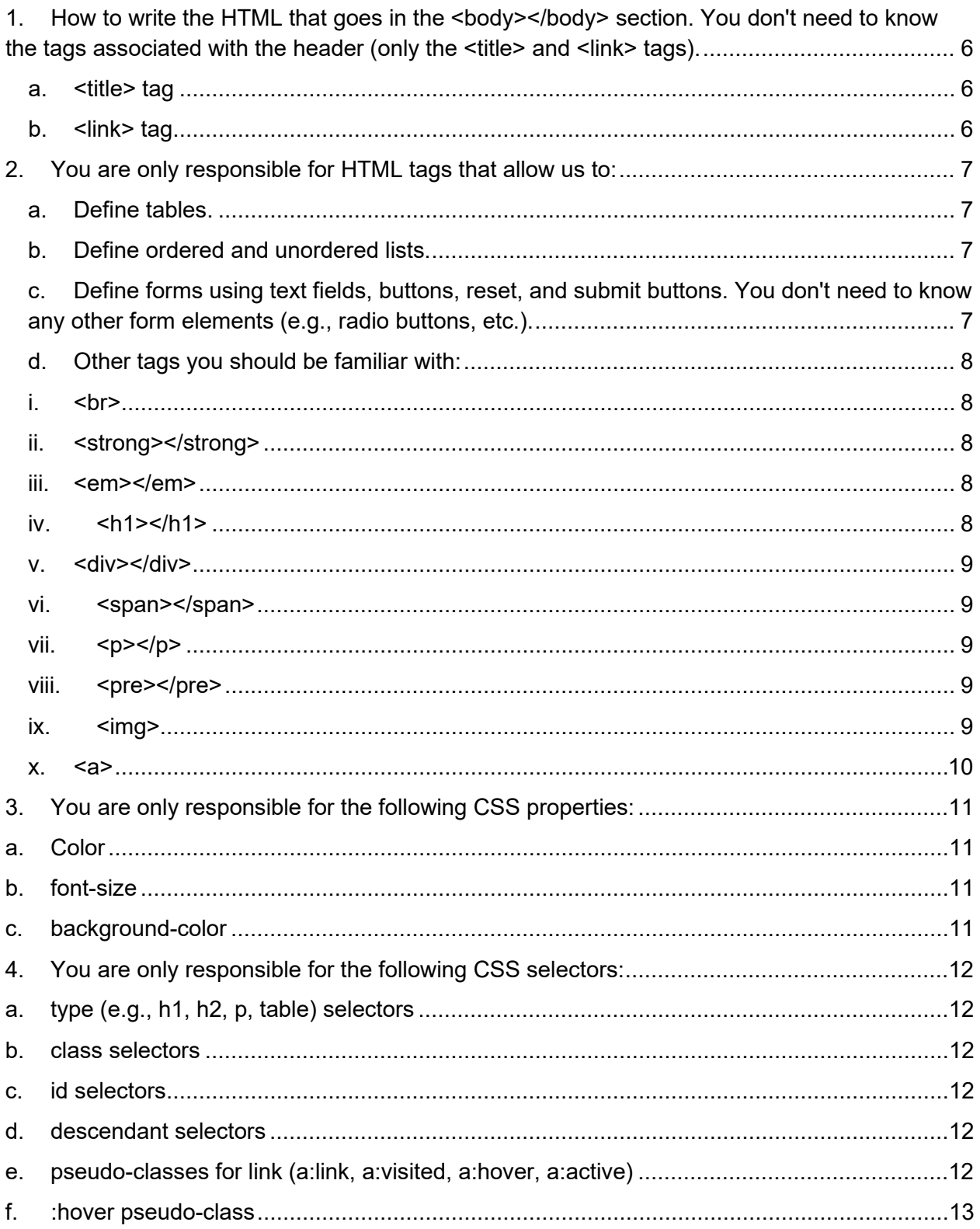

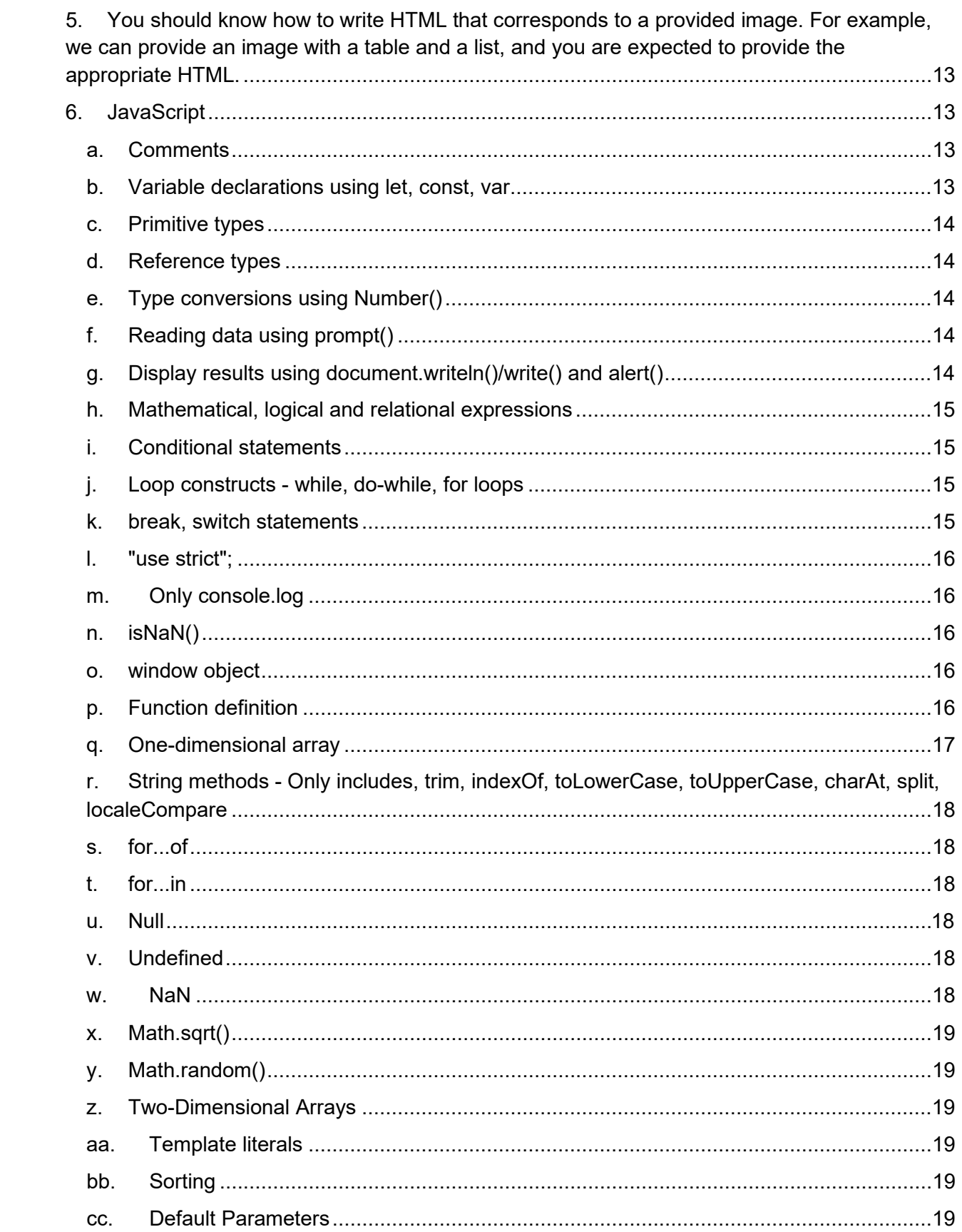

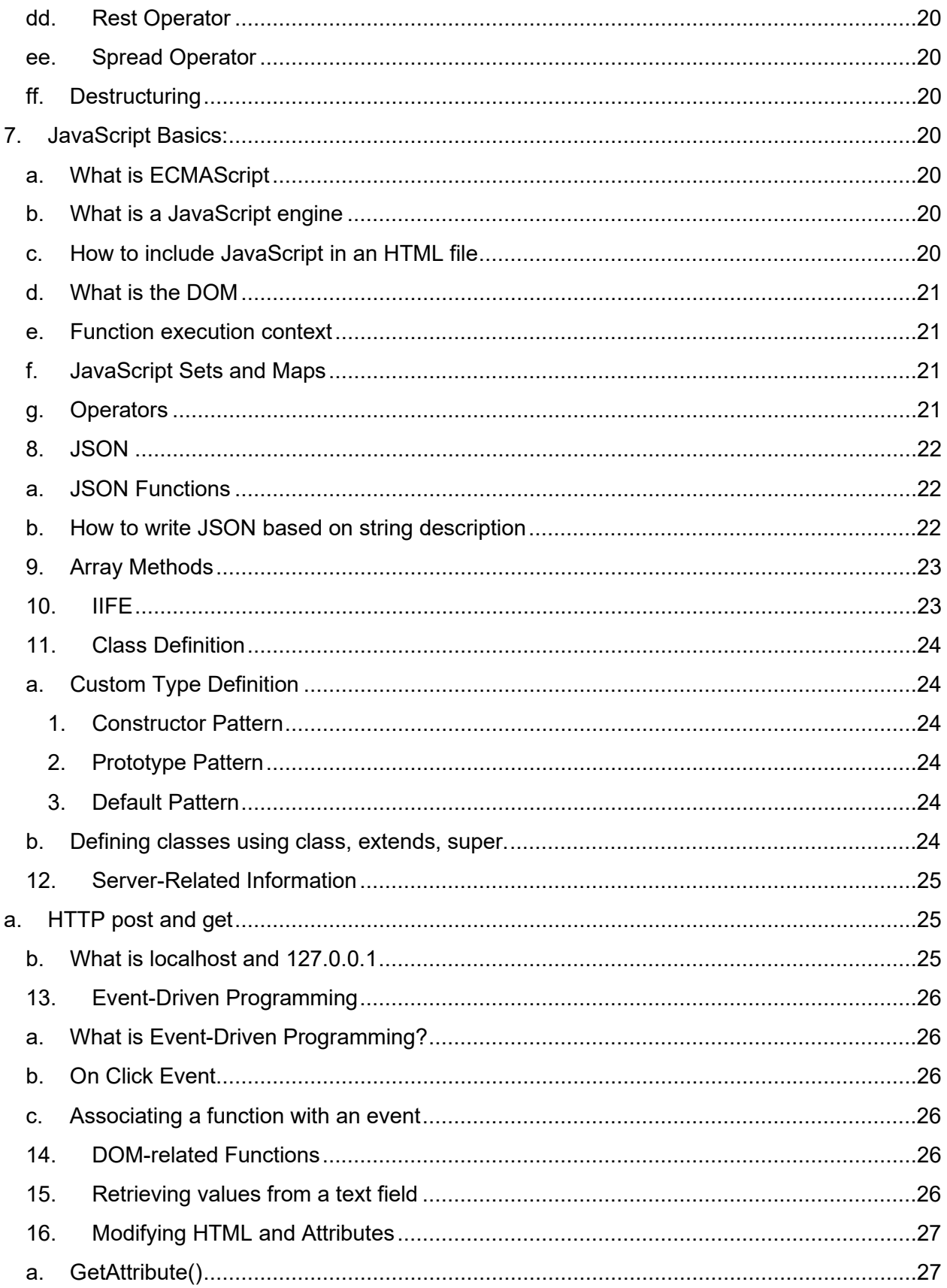

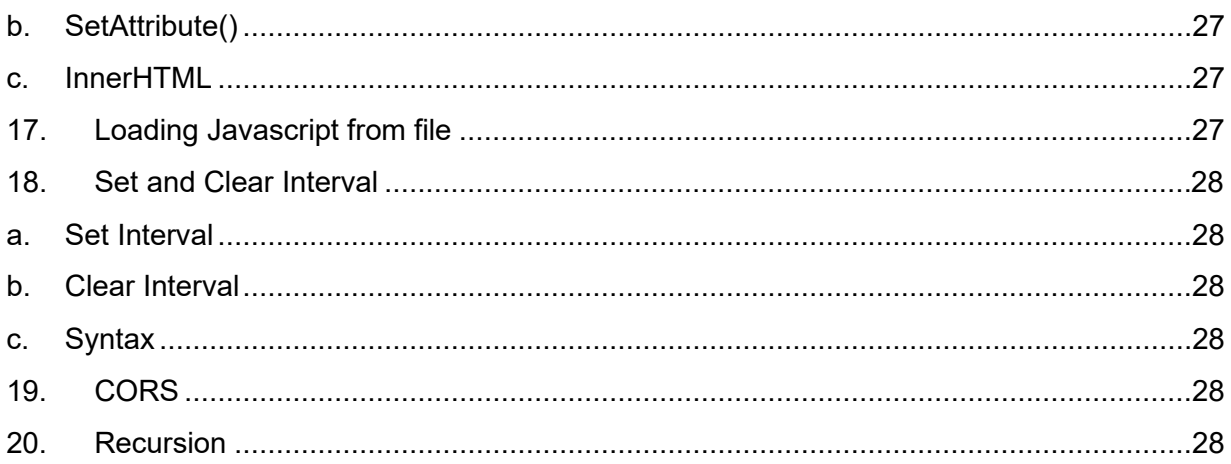

<span id="page-5-0"></span>1. How to write the HTML that goes in the <body></body> section. You don't need to know the tags associated with the header (only the <title> and <link> tags).

### a. <title> tag

<span id="page-5-1"></span>This tag serves no purpose with respect to content found in the body of the HTML file. However, the <title> tag is found in the head of an HTML document. This placement of the <title> tag indicates that it serves some purpose in the head of the document, which it does. The <title> tag indicates to a web browser (or Live Server) what title to display for the associated HTML page. In fact, the purpose that <title> serves for an HTML page is so important that it is actually a **required** tag when writing any HTML file.

### b. <link> tag

<span id="page-5-2"></span>The <link> tag, like the <title> tag, is found in the head of an HTML document. The <link> tag can serve many purposes, but the most common one is to serve as a reference parameter to any external resource files that the HTML file itself is dependent on. Just like the  $\lt$ title> tag, the  $\lt$ link> tag serves no purpose to the body of an HTML document but serves a purpose for the HTML document in relation to how it is rendered as the <link> tag most often defines the style via link to external stylesheet(s).

#### <span id="page-6-1"></span><span id="page-6-0"></span>2. You are only responsible for HTML tags that allow us to:

### a. Define tables.

Table **Header**: <thead></thead>

Attributes:

- 1. **row**span  $\rightarrow$  number of rows to merge
- 2. **colspan**  $\rightarrow$  **number of columns to merge**
- Table **Heading:** <th></th>

Table Row: <tr></tr>

Attributes: **Row**span  $\rightarrow$  number of rows to merge Table Data (Element): <td></td>

Attributes:

- 3. **row**span  $\rightarrow$  number of rows to merge
- 4. **col**span  $\rightarrow$  number of columns to merge

Table **Footer:** <tfoot></tfoot>

Attributes:

- 1. **row**span  $\rightarrow$  number of rows to merge
- 2. **col**span  $\rightarrow$  number of columns to merge

### b. Define ordered and unordered lists.

<span id="page-6-2"></span>**Ordered List: <ol></ol>** 

#### **Ordered List Types:**

- **1.** type = '1'  $\rightarrow$  numbered list
- **2.** type =  $i' \rightarrow$  Numbered List, Roman Numerals
- **3.** type = 'a'  $\rightarrow$  List with numbers as letters (a = 1, b=2, c=3, etc.)

**Unordered List: <ul></ul>** 

<span id="page-6-3"></span>List Item: <li></li>

c. Define forms using text fields, buttons, reset, and submit buttons. You don't need to know any other form elements (e.g., radio buttons, etc.).

Define a form: <form></form> Text fields: <input></input>

#### **Text Field Types:**

- **1. Button**
- **2. Checkbox**
- **3. Color**
- **4. Date**
- **5. Datetime Local (Local Date/Time)**
- **6. Email**
- **7. File**
- **8. Hidden**
- **9. Image**
- **10. Month**
- **11. Number**
- **12. Password**
- **13. Radio**
- **14. Range**
- **15. Search**
- **16. tel (telephone number)**
- **17. text**
- **18. time**
- **19. url**
- **20. week**

<span id="page-7-0"></span>**Reset Button: use <input></input> with type = 'reset' Submit Button: use <input></input> with type = 'submit'**

### d. Other tags you should be familiar with:

#### $i$   $**chr**$

<span id="page-7-1"></span>The <br> tag is intended to add a line break between the elements immediately preceding and following the  $\langle$ br $\rangle$  tag. This tag is formerly the  $\langle$ /br $\rangle$  tag, but the selfenclosing <br>>br> tag is the current version. Please use <br>.

### ii. <strong></strong>

<span id="page-7-3"></span><span id="page-7-2"></span>The <strong> tag is intended to **bold** text. The <strong> tag is applicable anywhere, but the **boldface** applies to only whatever appears in between the  $\leq$  strong> and  $\leq$  /strong> tags.

#### iii. <em></em>

The <em> tag is intended to *italicize* text. This tag is applicable anywhere and is often used in combination with the <strong> tag to produce **bold, italicized** text. Analogously to the <strong> tag, the effect of *italicization* applies only to whatever appears in between the <em> and </em> tags.

#### iv. <h1></h1>

<span id="page-7-4"></span>The <h1> tag is the **strongest** of a set of six similar tags (h1, h2, h3, h4, h5, h6) that all serve the same purpose. The  $\leq h1$  tag is used to indicate important headings, such as those for sections or paragraphs within a document. It is, by default, 32px **bold** font. Usually, the h1 tag is <span id="page-8-0"></span>the first heading tag used and often precedes tags such as  $\langle p \rangle$ ,  $\langle pre \rangle$ , and  $\langle$  article $\rangle$ ; but can precede many others.

#### v. <div></div>

The <div> tag is a key tag when it comes to organization within an HTML document. Often, the <div> tag is used to split sections within an HTML document and is often styled to look like a box using CSS (to be discussed later in this document). The <div> tag does have attributes, but the only ones that are ever used in practice are **name** and **id**. In most uses of the <div> tag, the  $\langle$  <div> tag itself will contain other tags within it, such as  $\langle p \rangle$ ,  $\langle p \rangle$ , and  $\langle$  article>.

### vi. <span></span>

<span id="page-8-1"></span>The <span> tag serves an identical purpose to the <div> tag, serving as a container. Often the <span> tag can take the place of a <div> tag except that the <span> tag displays the container created as an **inline** element as opposed to the **block** display style of the <div> tag. Nowadays, the <div> tag has fallen into disuse because of its block display style in favor of the <span> tag.

# vii. <p></p>

<span id="page-8-2"></span>The <p> tag is one of the most basic HTML tags. The purpose of this tag is to set aside space to write a paragraph in the document. The  $\leq p$  tag is one of the most used tags but is slowly being phased out in favor of other more robust tags such as <pre>. This is because any text that is placed in a <p> tag is done so in a linear manner, meaning that spacing between lines is neither preserved nor respected.

### viii. <pre></pre>

<span id="page-8-3"></span>The  $\le$  tag is the most used alternative to the  $\le$  p> tag. The usage of this tag is mostly the same as the <p> tag in that the <pre> tag is used to write paragraphs in an HTML document, but the one difference that makes the  $\langle$ pre>tag more desirable as compared to the  $\langle p \rangle$  tag is that the <pre> tag does respect spacing within the text input to the <pre> tag.

### ix. <img>

<span id="page-8-4"></span>The  $\leq$ img> tag is one of three special tags used for media inclusion in HTML files. As the abbreviated name suggests, the <img> tag is used to include images into an HTML file. Often, images that are included in HTML files are elsewhere in the directory or even online. As such, some of the commonly used attributes of the <img> tag are:

- 1. src  $\rightarrow$  image source
- 2. width  $\rightarrow$  image width
- 3. height  $\rightarrow$  image height
- 4. alt  $\rightarrow$  Alternate Text to display in the event that the image cannot be rendered.

#### x. <a>

<span id="page-9-0"></span>The <a> tag is a tag that is used for more than one purpose. However, the most common use of the <a> tag is to include links using the 'href' keyword within the tag. Just like the image tag, the <a> tag has many attributes, but the most used ones are:

- href  $\rightarrow$  link source (URL)
- $\bullet$  alt  $\rightarrow$  text to display when link cannot render

Unlike the  $\leq$ img> tag however, the  $\leq$ a> tag does have a closing tag  $\leq$ /a> and usually it is the text appearing between the  $\leq a$  and  $\leq/a$  tags that is seen on the screen as the "display value" for a particular link.

### <span id="page-10-1"></span><span id="page-10-0"></span>3. You are only responsible for the following CSS properties:

#### a. Color

<span id="page-10-2"></span>The color property in any CSS document specifies the color of the text for the element that the color property is applied to.

#### b. font-size

<span id="page-10-3"></span>The font-size property in any CSS document specifies the font size of the text for the element that the font-size property is applied to.

### c. background-color

The backround-color property in any CSS document specifies the background-color of the element to which the background-color property is applied.

### <span id="page-11-1"></span><span id="page-11-0"></span>4. You are only responsible for the following CSS selectors:

#### a. type (e.g., h1, h2, p, table) selectors

<span id="page-11-2"></span>These are the most basic type of selector. These are sets of CSS rules that are applied to a document, but only to elements of a specific type (specified by the tag prior to the declaration). This type of selector can be created with the following syntax: **<tag>{CSS}**

#### b. class selectors

<span id="page-11-3"></span>These are selectors that allow us to apply a set of CSS rules across various different elements without having to redeclare the set of rules individually. These are created with the following syntax: **.[name\_of\_class]{CSS}**

#### c. id selectors

These are selectors that allow us to define a set of rules and then use it in multiple places just as class selectors do. However, Class selectors can appear multiple times in the same CSS document, but ID selectors appear only once. Usually they are used if a style only needs to be applied once or needs to be applied in a particular manner to a particular ID. This kind of selector can be created with the following syntax: **#[ID]{CSS}**

#### d. descendant selectors

<span id="page-11-4"></span>These selectors are designed to specify styles for elements within other elements (paragraph in a div, link in a footer, etc.). These are designed to override the default type, class, and ID selector styles that have already been defined. These selectors can be created as follows: **<tag> <subtag>{CSS}**

### e. pseudo-classes for link (a:link, a:visited, a:hover, a:active)

<span id="page-11-5"></span>A pseudo class selector is one that serves as a "phantom class" of sorts. It allows style to be assigned to any element not based on the type of element, but rather based on the state of the element. The 'link' pseudo classes are designed to be able to apply a style based on if a link is in one of the 4 common states: unclicked (link), clicked (visited), checking (hover), open (active)

### f. :hover pseudo-class

<span id="page-12-0"></span>The hover pseudo-class is applicable to any element. It serves the purpose of allowing us to define style if the element in question is being hovered over. Often we see this pseudo-class associated with the <a> tag as links are most often hovered over, but this can be used for various operations on text content as well.

<span id="page-12-1"></span>5. You should know how to write HTML that corresponds to a provided image. For example, we can provide an image with a table and a list, and you are expected to provide the appropriate HTML.

For this, please keep one tip in mind: **The HTML is far more important than the CSS. Try to get the HTML first and figure out the CSS later. For the CSS, colors do not likely need to be exact unless mentioned in the problem itself.** 

#### <span id="page-12-3"></span><span id="page-12-2"></span>6. JavaScript

#### a. Comments

<span id="page-12-4"></span>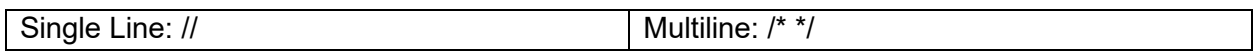

#### b. Variable declarations using let, const, var

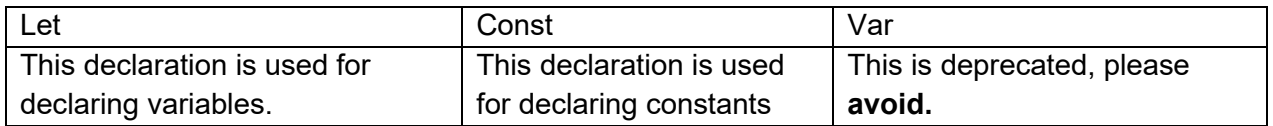

Things to know about declaring variables in JS:

- 1. There is no type
- 2. Variables must begin with:
	- a. Letter
	- b. Underscore
	- c. Dollar Sign
- 3. Variables can only contain:
	- a. Letters
	- b. Numbers
	- c. Underscores
	- d. Dollar Signs

### c. Primitive types

<span id="page-13-0"></span>Primitive types are **static** data types that are not objects and they also have no methods. Furthermore, **all primitive types are immutable.** 

There are 7 primitive types in JavaScript:

- 1. Null
- 2. Boolean
- 3. Number
- 4. String
- 5. Undefined
- 6. Bigint
- <span id="page-13-1"></span>7. Symbol

### d. Reference types

<span id="page-13-2"></span>Reference Types are those that represent addresses of objects. All reference types in JavaScript refer to Objects, which are a collection of properties.

# e. Type conversions using Number()

This conversion is used to go from String to Number. It is much stricter than parseInt or parseFloat because the input to Number must be a number and nothing else. Here are the three conversions:

```
1. let number = Number(stringValue)
2. let number = parseInt(stringValue)
```
#### <span id="page-13-3"></span>3. let number = parseFloat(stringValue)

# f. Reading data using prompt()

<span id="page-13-4"></span>The prompt() function is one that displays a dialog box, often with a specified title. It can be used to read any data and the default, should nothing be entered, can be specified after the title of the aforementioned prompt.

# g. Display results using document.writeln()/write() and alert()

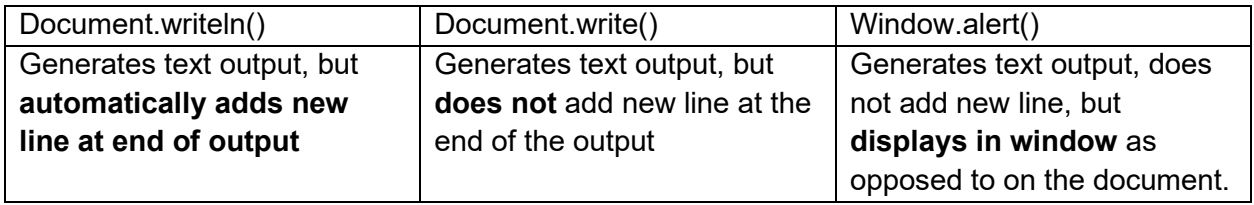

### h. Mathematical, logical and relational expressions

<span id="page-14-0"></span>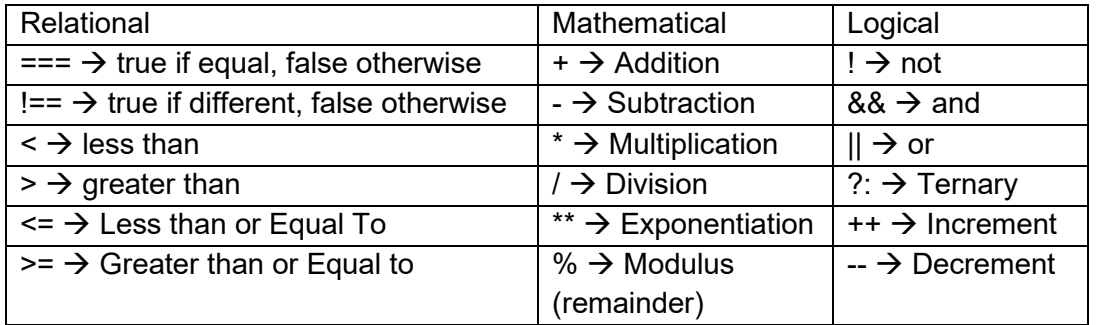

Notes:

- 1.  $==$  checks for value only,  $==$  checks for value and type
- <span id="page-14-1"></span>2.  $!=$  checks for value only,  $!=$  checks for value and type

### i. Conditional statements

Just as with any other language, JavaScript has conditional statements. These are often found in conjunction with Control Structures and are often used to provide a stopping condition. Conditional statements are designed to serve a particular purpose if the condition is true, and a different purpose should the condition be false.

### <span id="page-14-2"></span>j. Loop constructs - while, do-while, for loops

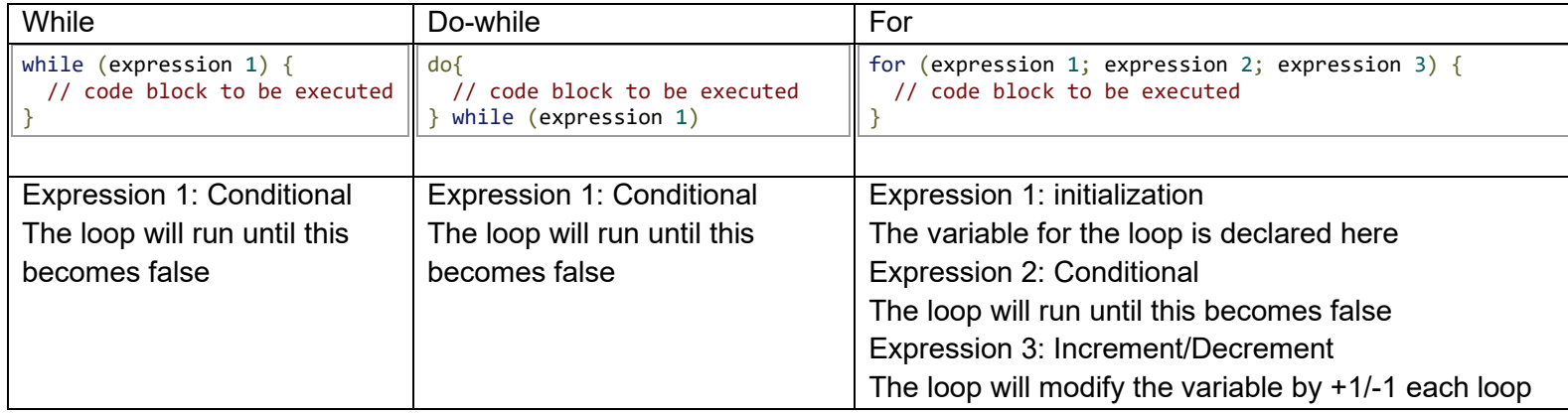

### k. break, switch statements

<span id="page-14-3"></span>Break statements allow us to stop execution of a loop immediately when a condition becomes true. These are often used in conjunction with continue statements, which help to skip certain iterations of a loop where a condition is met.

Switch statements allow us to perform a specific task based on the value of an input received. Usually there are various "cases" and one "default" in the event that the input does not match any one case.

```
switch(expression) { 
   case x: 
     // code block 
     break;
   case x:
    // code block 
    break;
   default:
    // code block 
}
```
### l. "use strict";

- <span id="page-15-0"></span>1. Allows users to opt-in to a strict mode of JS in which
	- a. "Silent" errors (warnings in standard JS) are thrown
	- b. Prohibits some common syntax that is allowed in more "loose" JS

# m.Only console.log

<span id="page-15-2"></span><span id="page-15-1"></span>Shows output of functions in JavaScript to the console of the web browser running the file. console.log is used to show general messages to the user whilst different versions of the console object are used to show different messages.

# n. isNaN()

<span id="page-15-3"></span>The isNan() method does what it suggests. It checks whether whatever is passed as a parameter to the method is or isn't a number. If the value isn't a number, it returns true and returns false if the value is a number.

#### o. window object

- 1. Represents the window in which a page is displayed
- 2. Provides access to other global objects, namely the document being displayed
- 3. Keeps track of the user's global variables
- <span id="page-15-4"></span>4. Allows JS to access the API of the browser on which it is running

# p. Function definition

#### Functions are:

- 1. Invoked using the () operator
- 2. **Do not use var, let,** or **const** for parameters
- 3. There is **no mandatory main function**
- 4. Return values using the **return** keyword
- 5. Recursion is supported.

Functions can be declared:

- 1. In the standard manner using the **function** keyword and the **()** operator
- 2. As a function expression (**anonymous** function)
- 3. Using the **function** constructor
- <span id="page-16-0"></span>4. Using the **arrow** method (**lambda expressions**)

# q. One-dimensional array

An array is a special collection of objects that can either be treated as a unit or individually. To access elements of an array, use bracket indexing (**[ ]**). Arrays can be declared:

- 1. By using the literal form  $\rightarrow$  [<elements>]
- 2. By using the array constructor  $\rightarrow$  new Array()

<span id="page-17-0"></span>r. String methods - Only includes, trim, indexOf, toLowerCase, toUpperCase, charAt, split, localeCompare

Methods from the String Class includes  $\rightarrow$  Boolean method to check if a character is present in a string trim  $\rightarrow$  remove any whitespace from both sides of a string toLowerCase $\rightarrow$  convert string to be entirely in lowercase  $to$ UpperCase $\rightarrow$ convert string to be entirely in uppercase charAt $\rightarrow$  Character at a particular index within a string split $\rightarrow$  convert a string to an array of characters  $localeCompare \rightarrow compares$  two strings, in the current locale, and returns their sorted order

#### s for of

<span id="page-17-2"></span><span id="page-17-1"></span>for…of is used to create a loop that iterates over iterable objects such as strings, arrays, arraylike objects, and other iterable objects.

#### t. for...in

<span id="page-17-3"></span>for…in is used to iterate over the properties of an object.

#### u. Null

<span id="page-17-4"></span>In JavaScript, Null is one of the seven primitive data types. In practice, null is used to represent the absence of some data.

### v. Undefined

<span id="page-17-5"></span>In JavaScript, undefined and null are different in that though both are primitive data types, Null solely indicates the absence of some data whereas undefined indicates that the data being looked for either was never defined or was never given a value.

#### w.NaN

NaN (Not a Number) can be generated when:

- 1. Arithmetic Computation results in an undefined or unrepresentable value
- 2. Coercion of non-numeric values to numeric values occurs with no predefined numeric equivalent of the value being coerced.

# x. Math.sqrt()

<span id="page-18-1"></span><span id="page-18-0"></span>Returns the square root of the numerical value provided as the parameter

# y. Math.random()

<span id="page-18-2"></span>This method returns a random number between 0 (inclusive) and 1 (exclusive). The range can be modified through multiplication (change the end) and addition (change the start).

# z. Two-Dimensional Arrays

#### aa. Template literals

<span id="page-18-3"></span>Template Literals:

- 1. Are String Literals that allow embedded expressions
- 2. Can replace placeholders in text with values of variables and expressions
- 3. Are defined using the backtick (`) character
	- a. To find the backtick, look underneath the tilde  $(\sim)$  key on the keyboard at the left end of the number row.
	- b. To escape a backtick (`) within a template literal, precede the backtick with a backslash (\)
		- i. The backslash is nestled between the backspace/delete and enter/return keys on the keyboard

### bb. Sorting

<span id="page-18-4"></span>In JavaScript, sorting is done using the Array sort() function. However, this method of sorting is flawed since it sorts inherently using strings. For this reason, sorting can be tricky when using numbers. Inherently, "2" is bigger than "1", meaning that "25" is bigger than "100" as a string, but we know that it isn't based on basic logic. For this reason, we can provide a comparison function to streamline sorting and make sure that we are sorting correctly.

### cc. Default Parameters

<span id="page-18-5"></span>In a function, the definition contains a list of parameters. If the function is then called with less than the number of parameters it was declared with, the missing parameters are filled in with undefined as per ECMAScript. If, instead, parameters are defined with a default value, then in a function call, the missing parameter or parameters are replaced with the default value instead of undefined.

### dd. Rest Operator

<span id="page-19-0"></span>The rest operator (…) is an improved way to handle function parameters. It allows us to circumvent the issues of calling functions with either too many or too few parameters by creating an indefinite number of arguments, whereby the function can now be called with any number of parameters.

# ee. Spread Operator

<span id="page-19-2"></span><span id="page-19-1"></span>The spread operator (…) appears to be identical to the rest operator, but **do not confuse the two.** The spread operator allows us to copy all or some of an array from one object to another. The spread operator is often used in combination with destructuring of objects.

# ff. Destructuring

Think of destructuring kind of like making a sandwich. When you make a sandwich, you don't take out the entire loaf of bread or the entire tray of lunchmeat, you only take out the amount you need. In an analogous manner, destructuring does the same for arrays, whereby we extract certain elements from an array in order to use them.

# <span id="page-19-4"></span><span id="page-19-3"></span>7. JavaScript Basics:

# a. What is ECMAScript

<span id="page-19-5"></span>ECMAScript is the style guide for Scripting Languages. It is produced by ECMA international and is the specifications and set of rules that a scripting language must observe to be considered ECMAScript compliant

# b. What is a JavaScript engine

JavaScript is a general scripting language that is considered to be ECMAScript compliant. The JavaScript Engine is the utility that processes JavaScript code in different browsers.

This is extra information, but I am including a table of the browsers and their JS Engines below.

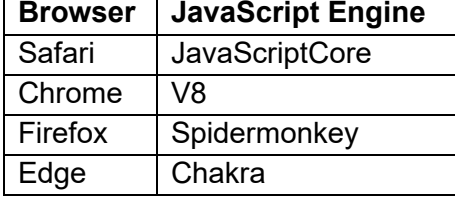

# c. How to include JavaScript in an HTML file

<span id="page-19-6"></span>Internal: Use the  $\leq$ script> tag for any JS code | External: Use the  $\leq$ link> tag to link to a .js file

# d. What is the DOM

<span id="page-20-0"></span>The DOM is the **D**ocument **O**bject **M**odel. It is designed to represent a document as a tree where each node is an object that represents a part of the document. Every branch of the DOM tree ends in a node and each of these nodes contain objects. The DOM model also allows us "programmatic access" to the tree, allowing us to change the structure, style, or content of a document. Every node (portion of a document) has an event handler associated with it, and these handlers are executed if an event is triggered.

# e. Function execution context

<span id="page-20-2"></span><span id="page-20-1"></span>Just as was seen in Java (remember the long red stack trace from eclipse?), JS functions also generate frames on the "stack". Every function call creates what is known as a "**function execution context"** which is just a fancy way of saying **"stack frame".** 

# f. JavaScript Sets and Maps

Maps are sets of keyed values, just like an object. The only difference is that the keys in an object can only be of the object type, but a map is different in that the keys within a map can be of any type. Common methods include set (assign a value to a key), get (retrieve the value associated with a key), has (check if a map contains a specific key), delete (remove a key-value pair from the map), clear (empty the map), and size (get the number of elements in the map).

Sets are a specific type of map where there are only values, but the values can only appear once in the set. Some common methods include add (add a value to the set), delete (remove a value from the set), has (check if the set contains a value), clear (empty the set), and size (check the number of elements in the set). The advantage of a set is that a set can replace an array and can provide better performance in situations where verification of duplicates would require a full pass through the array since that would be considerably slower.

<span id="page-20-3"></span>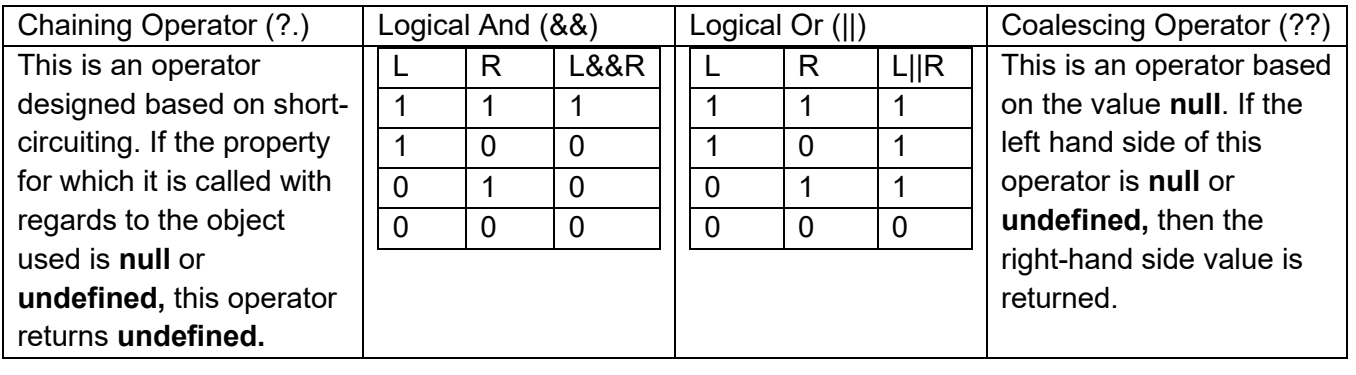

# g. Operators

### <span id="page-21-1"></span><span id="page-21-0"></span>8. JSON

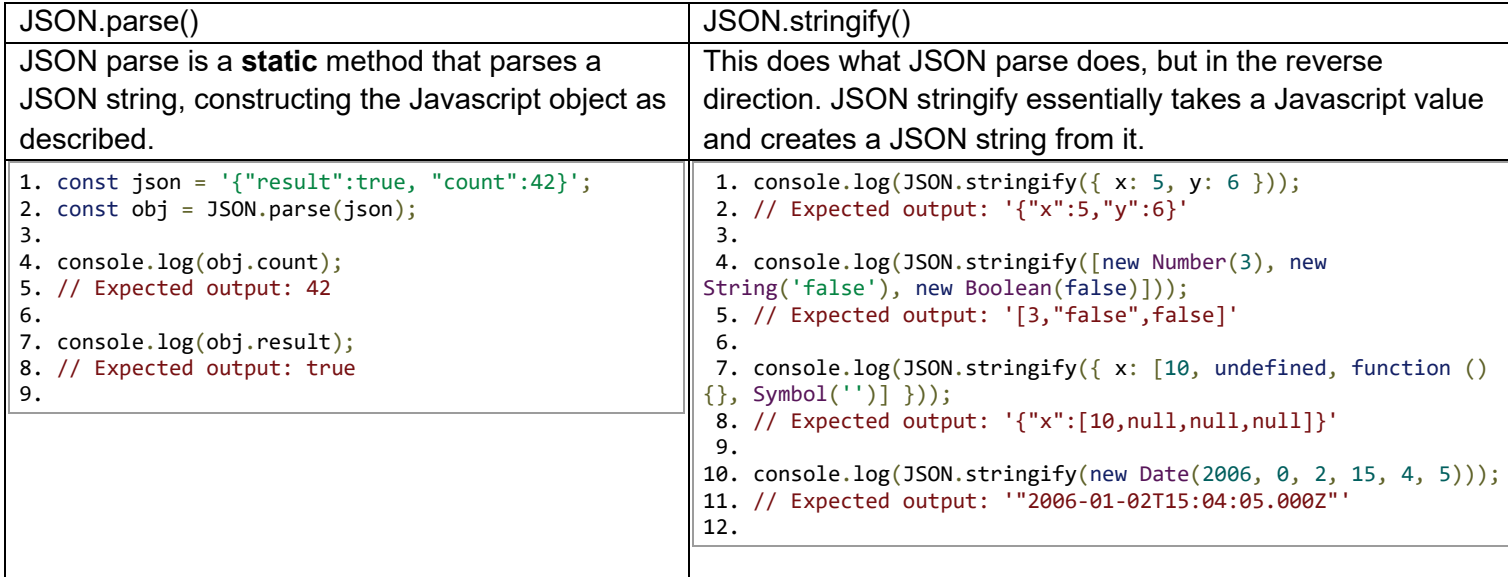

#### a. JSON Functions

# b. How to write JSON based on string description

- <span id="page-21-2"></span>1. Array of object  $\rightarrow$ [{...}]
- 2. String  $\rightarrow$  "..."
- 3. Integers/numbers are written exactly as they would
- 4. Append a colon ( : ) after any variable declaration within the JSON string

# <span id="page-22-0"></span>9. Array Methods

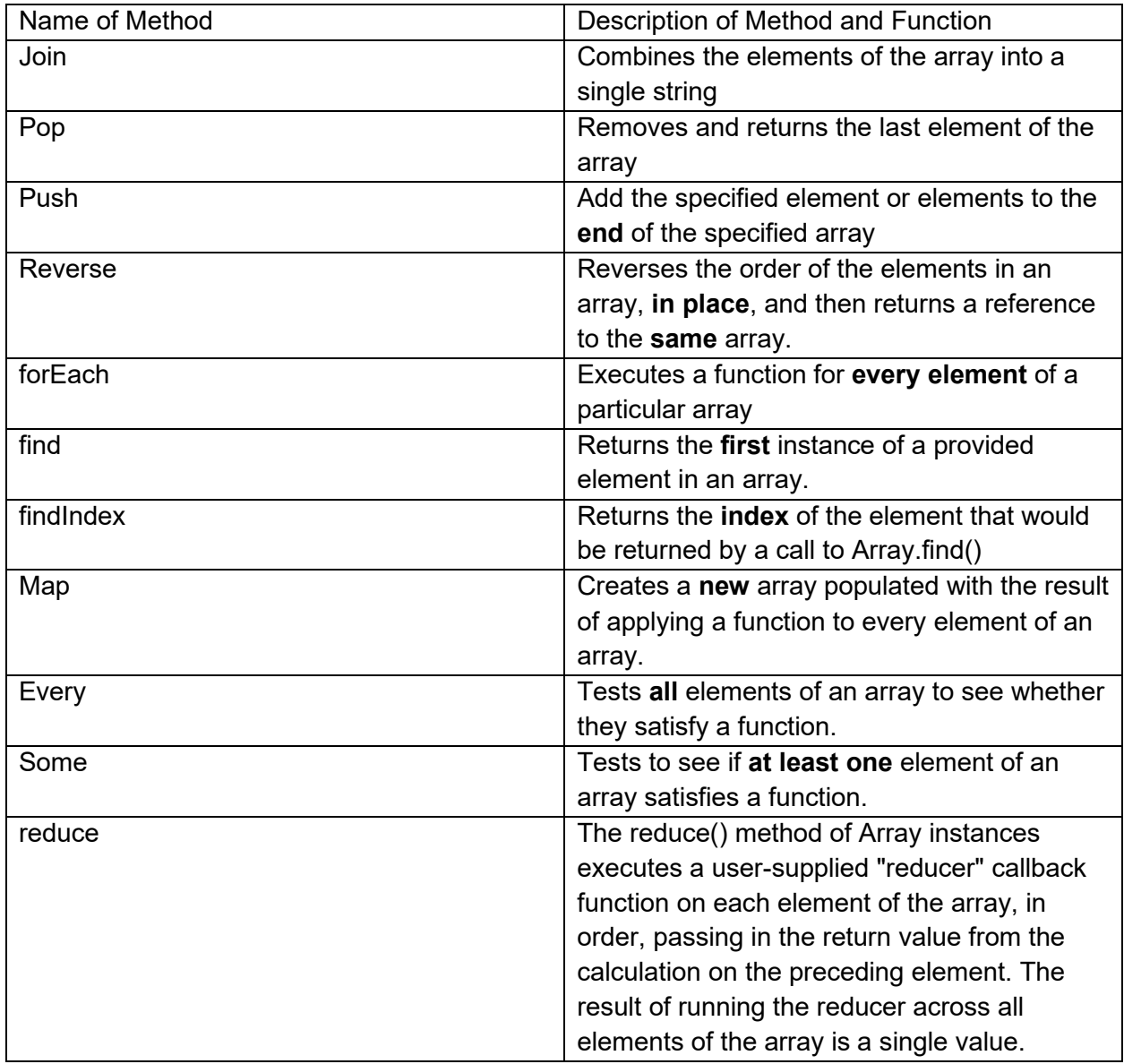

# <span id="page-22-1"></span>10. IIFE

An IIFE (**I**mmediately **I**nvoked **F**unction **E**xpression) is a function that is defined in such a way that it is invoked immediately. An IIFE does not have a name and is self-executing.

### <span id="page-23-1"></span><span id="page-23-0"></span>11. Class Definition

# a. Custom Type Definition

#### <span id="page-23-2"></span>1. Constructor Pattern

The constructor pattern is exactly as the name suggests. This method of custom type definition is reliant on constructor functions but has a fatal flaw. The disadvantage in this method is that there may be duplicates of functions across different objects.

#### <span id="page-23-3"></span>2. Prototype Pattern

The prototype is a subset of the constructor pattern, where it fixes the issue that plagues the constructor method. It does so by relying on the idea of prototype inheritance, which is based on the prototype property of objects and the idea that multiple objects can share the same prototype.

#### <span id="page-23-4"></span>3. Default Pattern

The default pattern, however, does not favor any one style but rather uses a combination of the constructor and prototype patterns. In the default pattern, the **constructor pattern defines the instance variables,** and the **prototype pattern defines the associated methods and properties that are to be shared.** 

### b. Defining classes using class, extends, super.

<span id="page-23-5"></span>This is the standard way of defining classes as seen in java. The only difference with regards to JavaScript is that the syntax differs from java, but the idea is essentially the same.

```
1. // Declaration
2. class Rectangle {
3. constructor(height, width) {
4. this.height = height;
5. this.width = width;
6. }
7. }
```
### <span id="page-24-1"></span><span id="page-24-0"></span>12. Server-Related Information

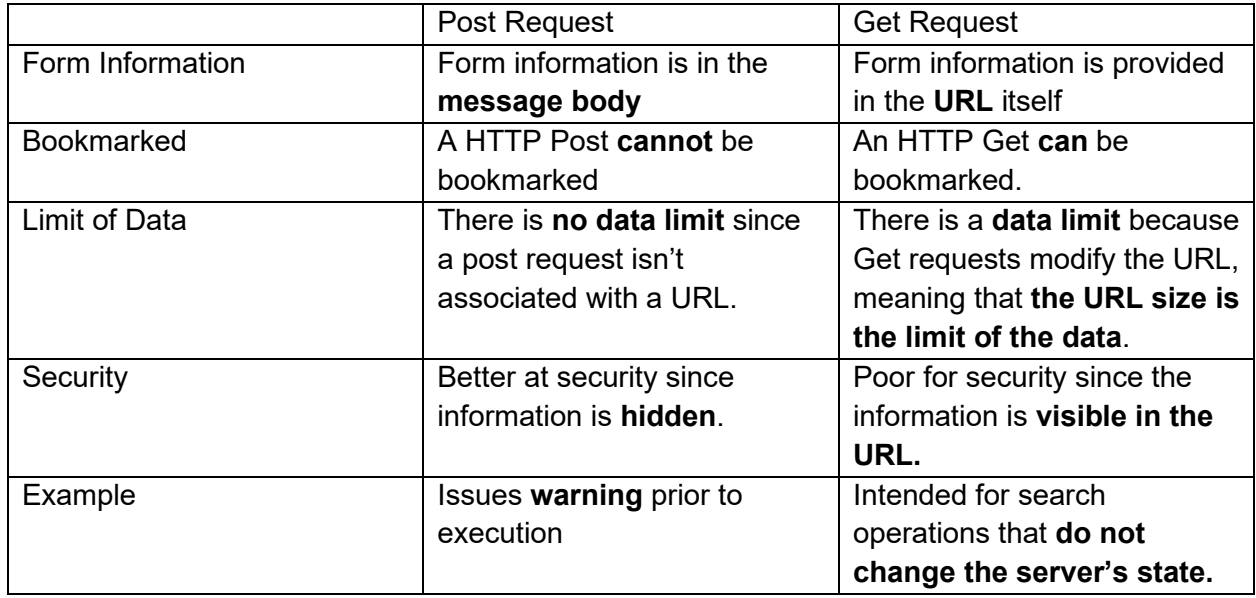

#### a. HTTP post and get

# b. What is localhost and 127.0.0.1

<span id="page-24-2"></span>Localhost and 127.0.0.1 are both the same thing. In the context of XAMPP and web servers, localhost and 127.0.0.1 both represent the standard server address for the **local machine**. When a web server is started, the address of the server, should one wish to access it, is either localhost/ or 127.0.0.1/ depending on which one is working at the time.

Advice: If one isn't working, try the other. If neither is working, check that the server application  $(XAMPP \rightarrow Apache)$  is running.

# <span id="page-25-1"></span><span id="page-25-0"></span>13. Event-Driven Programming

# a. What is Event-Driven Programming?

<span id="page-25-2"></span>In computer programming, event-driven programming is a programming paradigm in which the flow of the program is determined by events such as user actions from mice, keyboards, touchpads, and touchscreens.

# b. On Click Event

<span id="page-25-3"></span>The onclick event is just as the name suggests. This event listener, if present, is triggered when the user clicks on an html element such as a button or a field in a form.

# c. Associating a function with an event

The addEventListener() method attaches an event handler to the specified element. It attaches an event handler to an element without overwriting existing event handlers. You can add many event handlers to one element including those of the same type to one element, i.e two "click" events. You can add event listeners to any DOM object not only HTML elements. i.e the window object. The addEventListener() method makes it easier to control how the event reacts to bubbling. When using the addEventListener() method, the JavaScript is separated from the HTML markup, for better readability and allows you to add event listeners even when you do not control the HTML markup.

# <span id="page-25-4"></span>14. DOM-related Functions

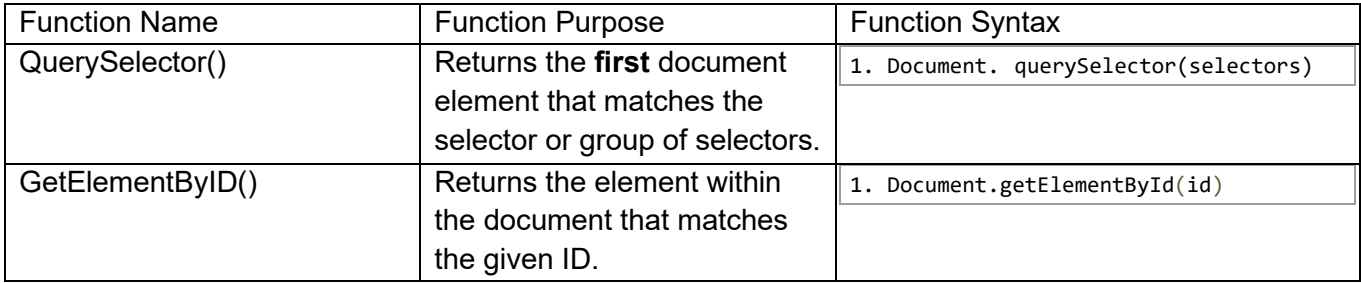

# <span id="page-25-5"></span>15. Retrieving values from a text field

document.getElementById('textbox id').value

# <span id="page-26-1"></span><span id="page-26-0"></span>16. Modifying HTML and Attributes

# a. GetAttribute()

<span id="page-26-2"></span>This method, when called on an object, returns the value associated with the requested attribute for that object. If the requested attribute does not exist, the call to getAttribute() will return either *null* or *"" (The Empty String)*.

# b. SetAttribute()

<span id="page-26-3"></span>Sets the value of an attribute on the specified element. If the attribute already exists, the value is updated; otherwise, a new attribute is added with the specified name and value.

# c. InnerHTML

The InnerHTML property gets or sets the HTML or XML markup contained within the element upon which the InnerHTML query is performed.

# <span id="page-26-4"></span>17. Loading Javascript from file

Use the following line of code (filename is the file or URL where the javascript is to be loaded from): <script src = "filename">

### <span id="page-27-1"></span><span id="page-27-0"></span>18. Set and Clear Interval

#### a. Set Interval

<span id="page-27-2"></span>The setInterval() method, which is available with respect to functions and global objects such as the window, repeatedly executes a function with a fixed time delay between calls of the function.

# b. Clear Interval

<span id="page-27-3"></span>This is the opposite of the setInterval() method. In essence, it stops the timed repetition that was started by setInterval().

### c. Syntax

```
 1. function changeColor() {
 2. // check if an interval has already been set up
 3. if (!nIntervId) {
4. nIntervId = setInterval(flashText, 1000);
 5. }
 6. }
 7. function stopTextColor() {
8. clearInterval(nIntervId);
 9. // release our intervalID from the variable
10. nIntervId = null;
11. }
```
# <span id="page-27-4"></span>19. CORS

CORS is an important security feature that is designed to prevent JavaScript clients from accessing data from other domains without authorization. Modern web browsers implement CORS to block cross-domain JavaScript requests by default. CORS stands for **C**ross-**O**rigin **R**equest **S**haring, and refers to the use of a protocol to access restricted resources.

### <span id="page-27-5"></span>20. Recursion

The act of a function calling itself, recursion is used to solve problems that contain smaller subproblems. A recursive function can receive two inputs: a base case (ends recursion) or a recursive case (resumes recursion).

```
1. const getMaxCallStackSize = (i) => {
2. try {
3. return getMaxCallStackSize(++i);
4. } catch {
5. return i;
6. }
7. };
```